# **Release Notes**

**Intel® RealSenseTM SDK Face Detection & Tracking for Windows\* Release F200 Gold SR300 Beta**

# **Face Detection & Tracking version 11.0.28.2787**

These release notes covers Intel® RealSense™ SDK for use with Intel® RealSense™ Camera, model SR300 and Intel® RealSense™ Camera, model F200. Please review the **"Intel RealSense SDK License.rtf"** for licensing terms. Please refer to attributions.rtf for third party attributions and third\_party\_programs.txt for third party licenses.

#### **IMPORTANT! PLEASE READ!**

- This release supports 2 cameras:
	- o The **Intel® RealSense™ Developer Kit Camera (F200)**
	- o The **Intel® RealSense™ Developer Kit Camera (SR300)**, which can be ordered on the Intel® RealSense™ SDK Website (<https://software.intel.com/en-us/realsense/devkit> )
- This package does not include the driver/service (DCM) for the camera. Camera Driver / DCM Package is hosted on Windows Update. It is automatically installed when you connect your camera to the system. If not automatically installed, please download the Camera Driver / DCM Package from the Intel RealSense downloads website.
	- o SR300 Camera: DCM version 3.1.25.1077 or later
	- o F200 Camera: DCM version 1.4.27.41944 or later
- This package is a portion of the entire Software Development Kit package. It can install standalone. This package requires the Intel® RealSense™ SDK Essentials for Windows\* package which will be installed by the installer if not already present on the system.
	- o Intel® RealSense™ SDK Essentials for Windows\* version 11.0.27.1384
- If installer requests that you reboot, **please reboot**, or your system will not install correctly.
- F200 Camera OS:
	- o \* Microsoft\* Windows\* 8.1 x64 August Update required
	- o \* Microsoft\* Windows\* 10
- SR300 Camera OS:
	- o **Microsoft\* Windows\* 10**

# <span id="page-1-0"></span>**Contents**

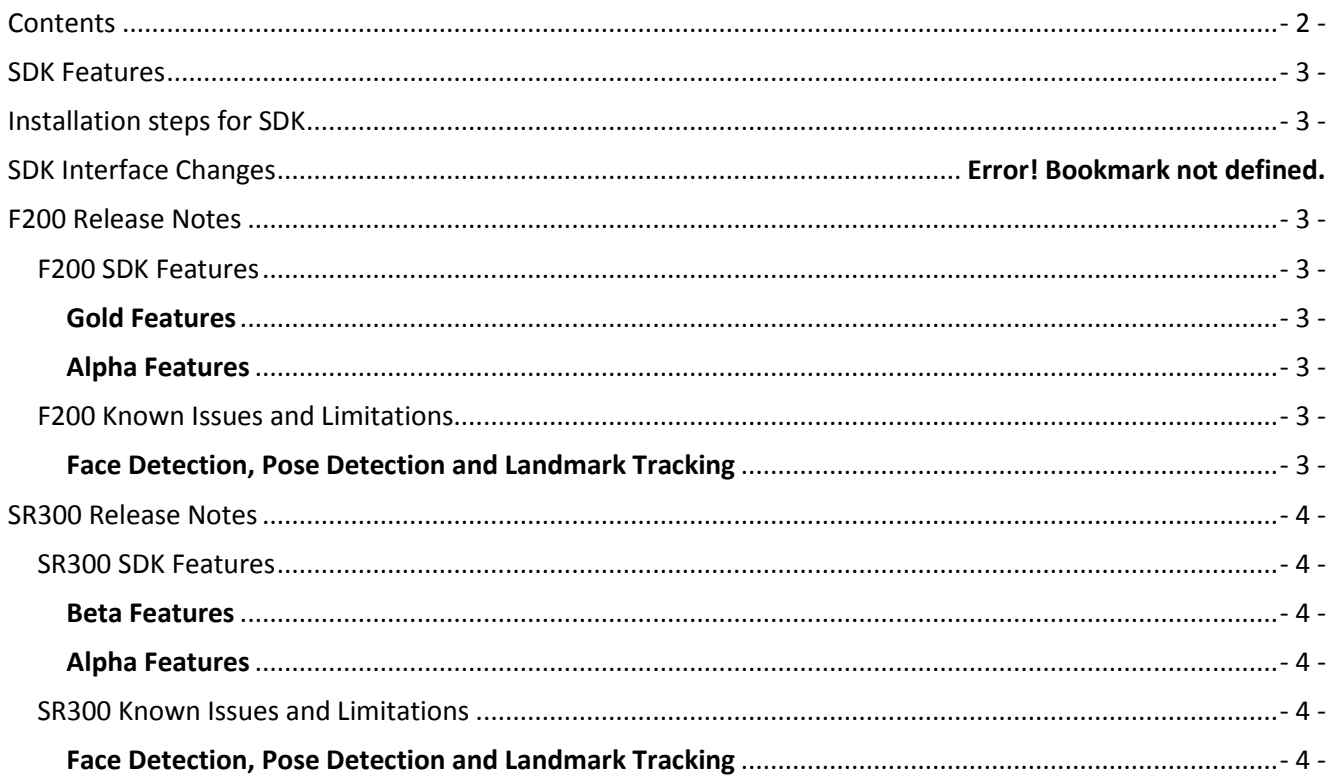

# <span id="page-2-0"></span>**SDK Features**

Please note that SDK features are at various levels of maturity in this release as follows:

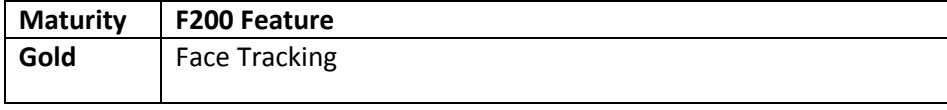

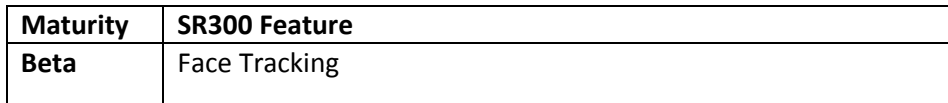

# <span id="page-2-1"></span>**Installation steps for SDK**

#### **This is for developer systems ONLY**

 Run the Intel® RealSense™ SDK Face for Windows\* installer (intel rs sdk mw face offline 11.0.28.2787.exe).

# <span id="page-2-2"></span>**F200 Release Notes**

The following items apply to the F200 camera.

## <span id="page-2-3"></span>**F200 SDK Features**

#### <span id="page-2-4"></span>**Gold Features**

- Face Tracking
	- o Default value of SmoothingLevelType in face configuration was changed from 'LANDMARKS\_SMOOTHING\_LOW' to LANDMARKS\_SMOOTHING\_MEDIUM'. This change yields a stronger temporal smoothing of the facial landmark points over frames.

#### <span id="page-2-5"></span>**Alpha Features**

• Face recognition

## <span id="page-2-6"></span>**F200 Known Issues and Limitations**

#### <span id="page-2-7"></span>**Face Detection, Pose Detection and Landmark Tracking**

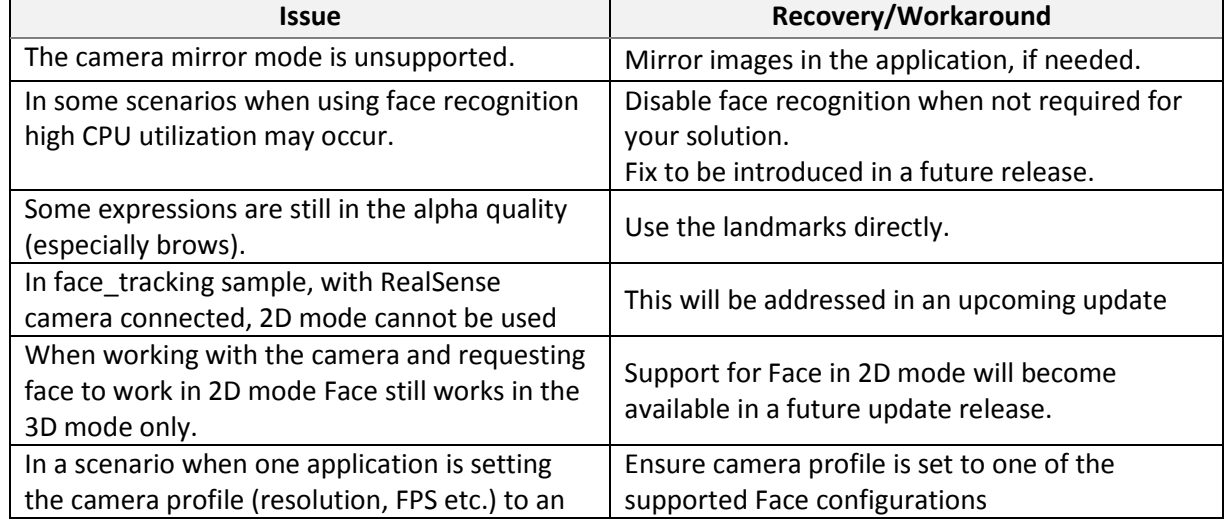

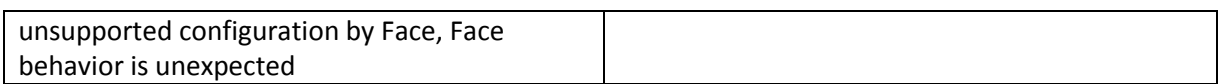

# <span id="page-3-0"></span>**SR300 Release Notes**

The following items apply to the SR300 camera.

## <span id="page-3-1"></span>**SR300 SDK Features**

#### <span id="page-3-2"></span>**Beta Features**

- Face Tracking
	- o Default value of SmoothingLevelType in face configuration was changed from 'LANDMARKS\_SMOOTHING\_LOW' to LANDMARKS\_SMOOTHING\_MEDIUM'. This change yields a stronger temporal smoothing of the facial landmark points over frames.

#### <span id="page-3-3"></span>**Alpha Features**

- Face tracking and landmark detection support for Universal Windows Platform for SR300.
- Face recognition

## <span id="page-3-4"></span>**SR300 Known Issues and Limitations**

#### <span id="page-3-5"></span>**Face Detection, Pose Detection and Landmark Tracking**

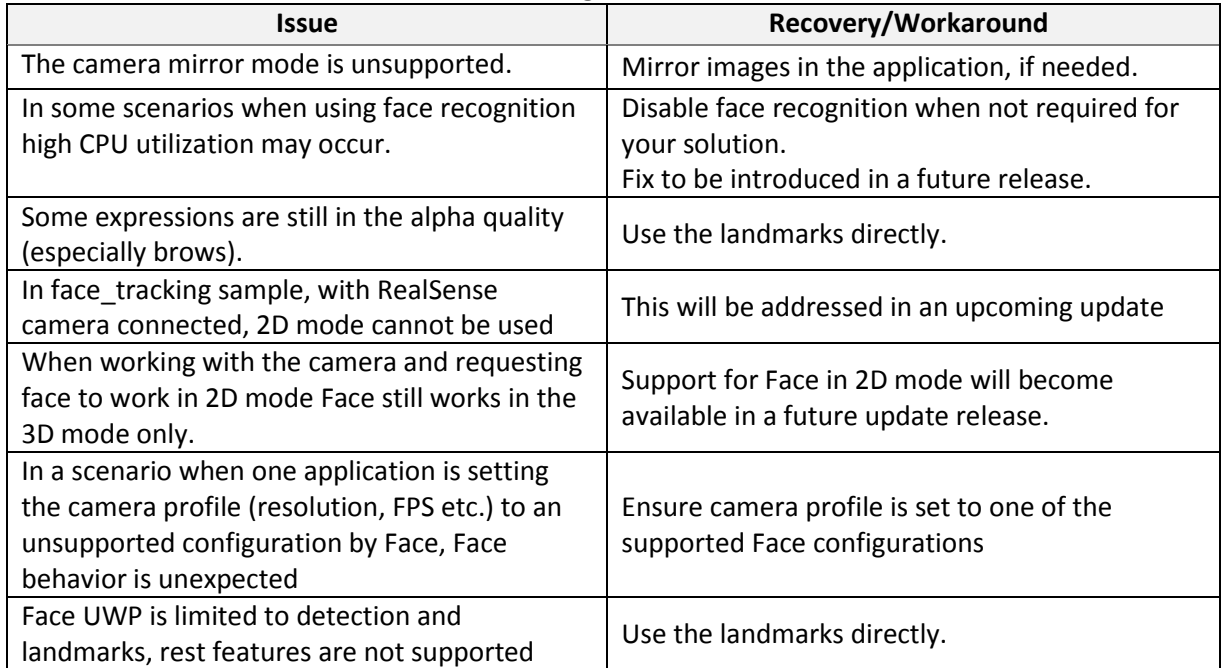